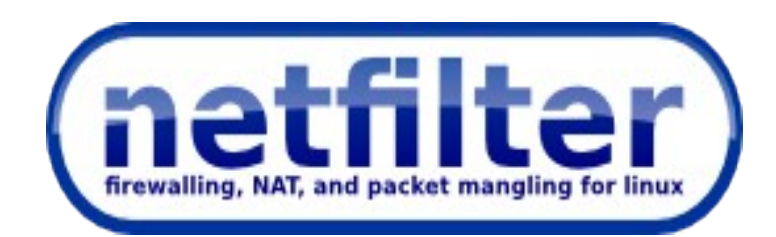

#### Netfilter development updates in 2015

Pablo Neira Ayuso <[pablo@netfilter.org>](mailto:pablo@netfilter.org)

Linux kernel meetup – Ankert June 2015 Budapest, Hungary

# nftables?

- What is?
	- Replacement for {ip,ip6,arp,eb}tables.
- Why?
	- Avoid code/tool duplication and inconsistencies.
	- Faster packet classification through enhanced generic set infrastructure.
	- Simplified dual stack IPv4/IPv6 administration.
	- Better userspace API.
	- Nice syntax.

## Tables, chains and rules

- nft add table ip foo
- nft add chain ip foo bar  $\{\ \mathcal{N}\}$  type filter hook input priority 0; policy drop; \ }
- nft add rule ip foo bar  $\lambda$  ct state established,related accept nft add rule ip foo bar \ ct state new tcp dport 22 accept

### **Expressions**

- $\cdot$  nft add rule ip foo bar tcp dport != 80
- nft add rule ip foo bar tcp dport 1-1024
- nft add rule ip foo bar meta skuid 1000-1100
- nft add rule ip foo bar ip daddr 192.168.10.0/24
- nft add rule ip foo bar meta mark 0xffffffff/24
- nft add rule ip foo bar ct state new, established
- nft add rule ip foo bar ct mark and  $0 \times 0000$  ffff  $== 0 \times 0000123$
- nft add rule ip foo bar ct mark set 10
- nft add rule ip foo bar ct mark set meta mark

### Sets and maps

- nft add rule ip foo bar tcp dport  $\{22, 80, 443\}$  counter
- nft add set ip foo whitelist { type ipv4\_addr \; } nft add rule ip foo bar ip daddr @whitelist counter accept nft add element ip foo whitelist { \ 192.168.0.1, \

```
 192.168.0.10 \
```
}

```
• nft add table ip nat
nft add chain ip nat post { \
       type nat hook postrouting priority 0\; }
nft add rule ip nat post snat ip saddr map { \
        1.1.1.0/24 : 192.168.3.11 , \
        2.2.2.0/24 : 192.168.3.12 \
}
```
## Dictionaries

- nft add chain ip foo tcp-chain nft add chain ip foo udp-chain nft add chain ip foo icmp-chain
- nft add rule ip foo bar ip protocol vmap  $\{ \}$  tcp : jump tcp-chain, \ udp : jump udp-chain, \ icmp : jump icmp-chain
	- }

### What's new in the next release?

```
• nft add rule ip foo bar ip saddr. tcp dport \{\ \mathcal{N}\} 192.168.1.123 . 22 : accept, \
        192.168.1.123 . 80 : accept, \
}
```

```
• nft add set ip foo whitelist \{\ \mathcal{N}\}type ipv4 addr; \
       timeout 1h; \
```

```
}
```

```
• nft add element ip foo whitelist \{\ \mathcal{N}\} 192.168.10.123 comment "temporary access" \
}
```
## Learn more and help us

- Grab the code
	- Kernel: http://www.kernel.org
	- Library: git://git.netfilter.org/libnftnl
	- User-space: git://git.netfilter.org/nftables
- Documentation
	- [http://wiki.nftables.org](http://wiki.nftables.org/)
	- man nft
- Report bugs:
	- [https://bugzilla.netfilter.org](https://bugzilla.netfilter.org/)

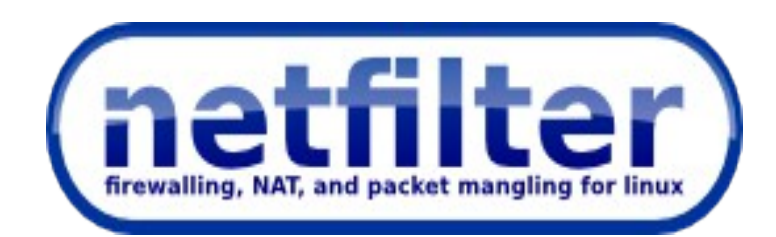

#### Netfilter development updates in 2015

Pablo Neira Ayuso <[pablo@netfilter.org>](mailto:pablo@netfilter.org)

Linux kernel meetup – Ankert June 2015 Budapest, Hungary